## **Foreman - Feature #4205**

# **wizard for editing class parameters of a host**

01/28/2014 02:19 PM - Karim Boumedhel

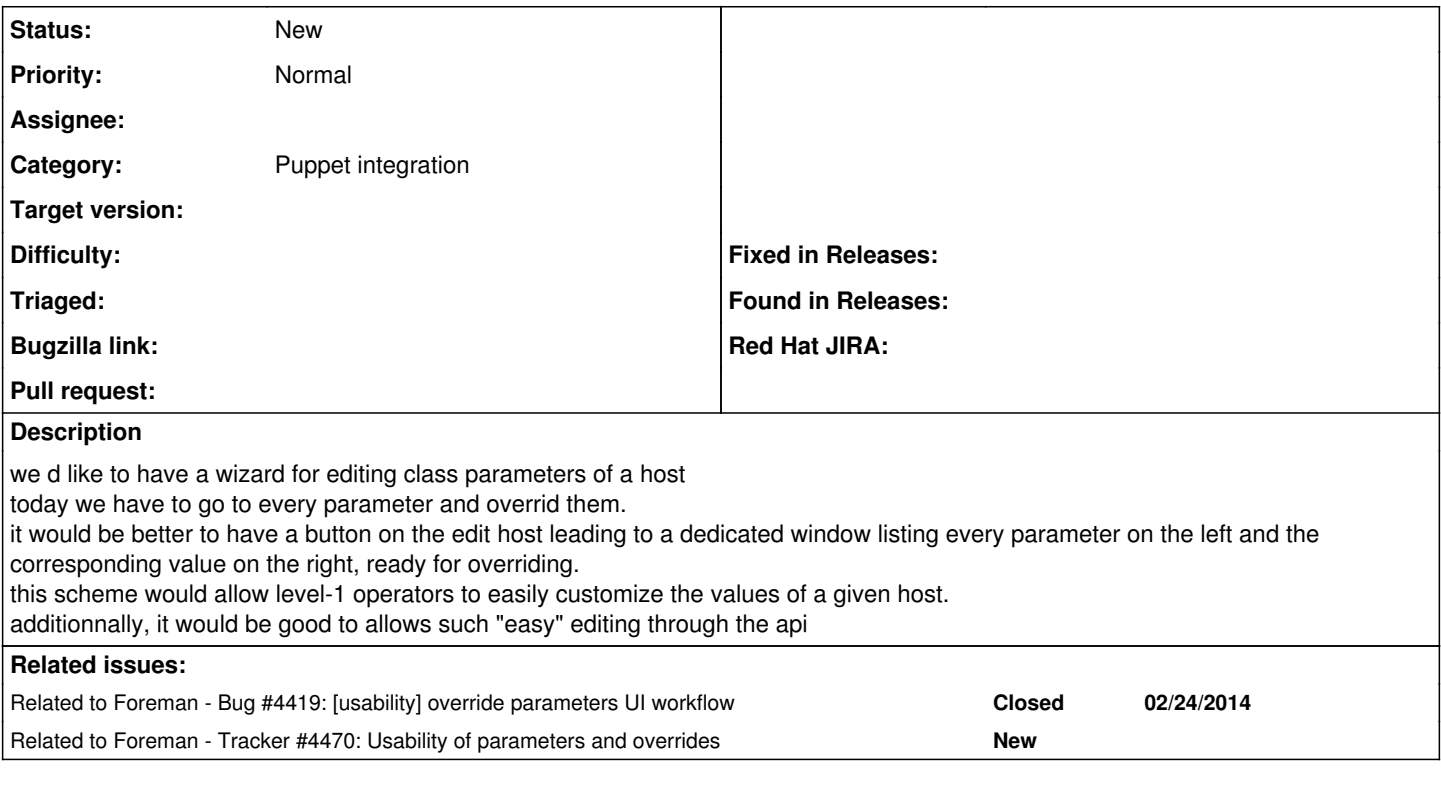

## **History**

## **#1 - 01/28/2014 02:19 PM - Dominic Cleal**

- *Tracker changed from Bug to Feature*
- *Category set to Puppet integration*

#### **#2 - 02/27/2014 09:43 AM - Dominic Cleal**

*- Related to Bug #4419: [usability] override parameters UI workflow added*

#### **#3 - 02/27/2014 10:19 AM - Dominic Cleal**

*- Related to Tracker #4470: Usability of parameters and overrides added*